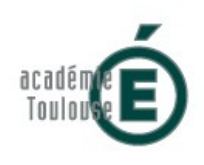

## **Utilisation de Moodle comme outil d'évaluation et d'apprentissage en BTS Assistant de Manager**

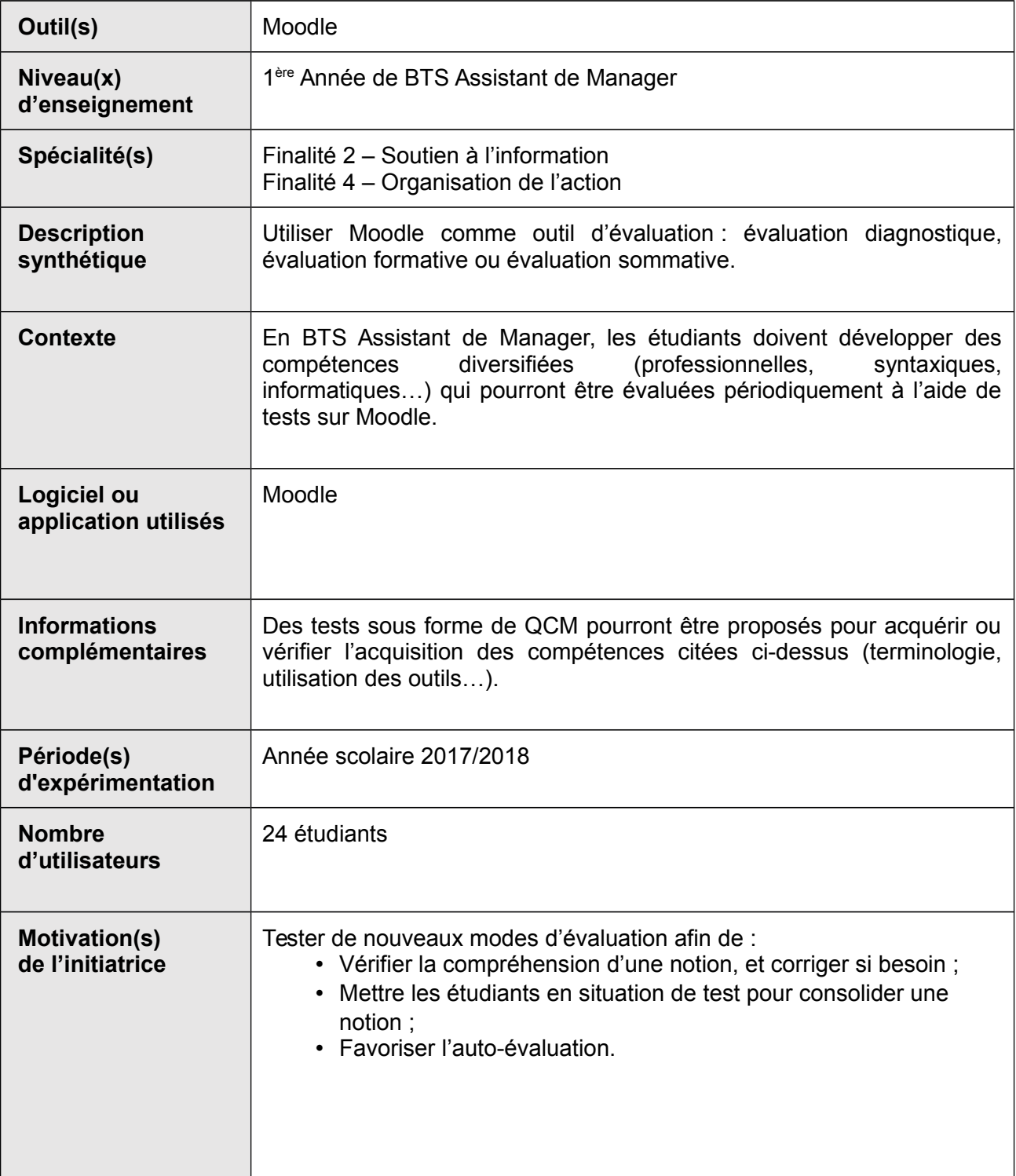

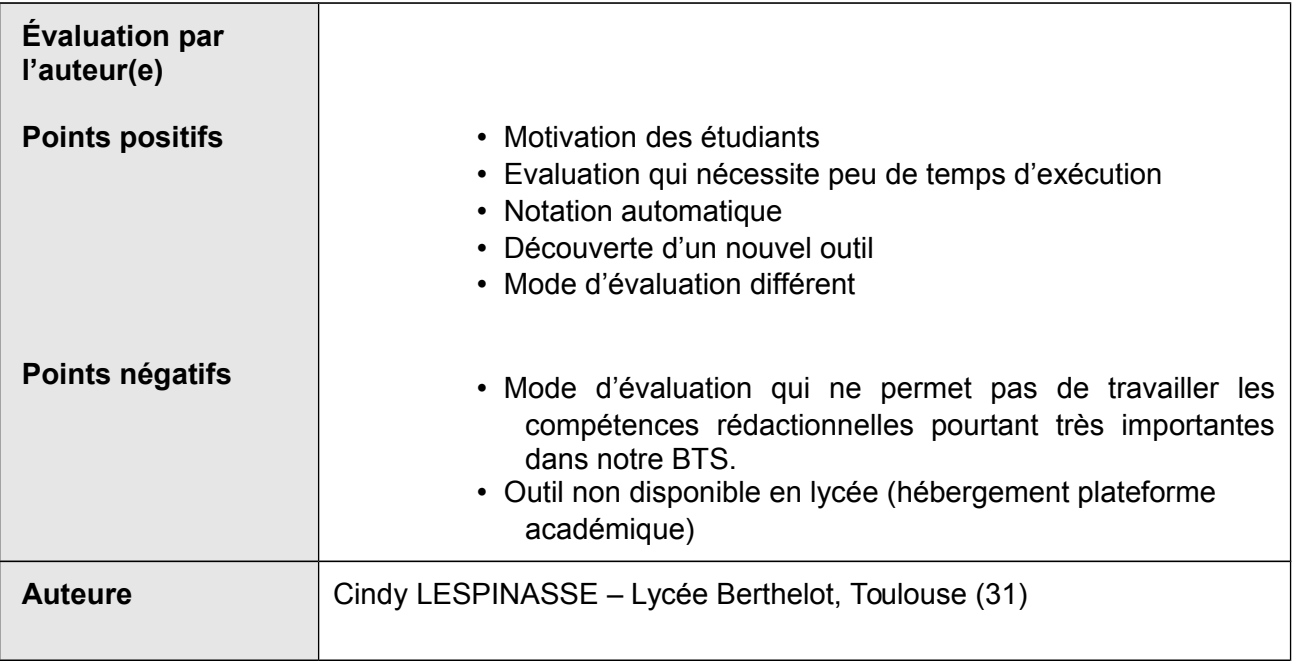

# **Analyse**

Il devient très facile de réaliser un devoir commun sur l'ensemble d'un niveau. Le travail et le temps de correction sont considérablement réduits puisque la correction est automatique.

Les élèves ont apprécié à l'unanimité ce travail. Adhésion dès le départ + demande de renouvellement de l'expérience.

Aucune difficulté dans l'appropriation de l'outil. Utilisation simple pour les étudiants.

Notes obtenues supérieures à mes « prévisions » de départ.

Limite : la prise en main de l'outil par l'enseignant se fait par étape. Certaines notions sont plus difficilement évaluables par QCM.

## **Questionnaire élève :**

Évaluation sous forme d'échange oral (peu de temps avant départ en stage).

### **Résultats questionnaire :**

Découverte d'un nouveau modèle d'évaluation appréciée Aucune difficulté dans la prise en main de l'outil

## **Prolongements – variantes**

Selon la possibilité d'installer Moodle en lycée. Hébergement en site propre.

# **Indicateurs pour l'évaluation**

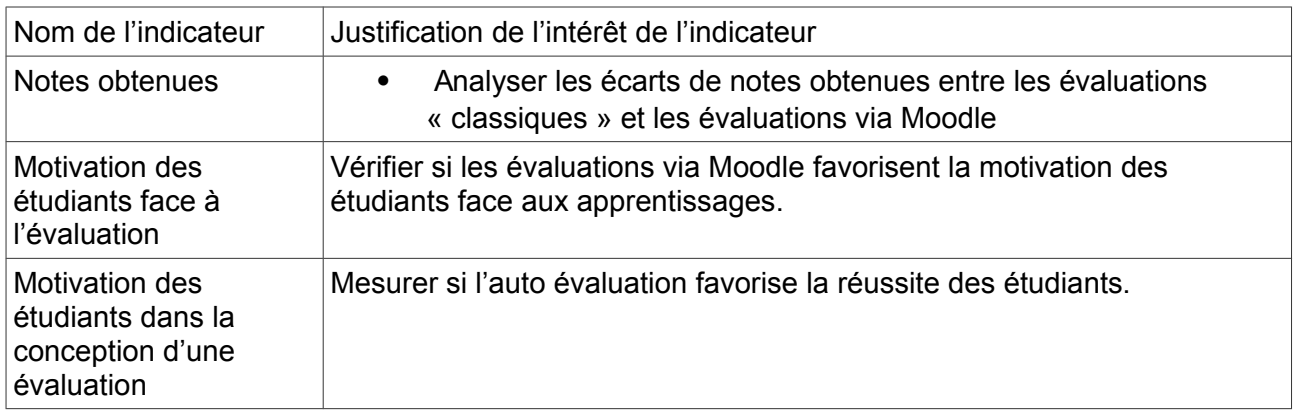

## **Apports pour la certification**

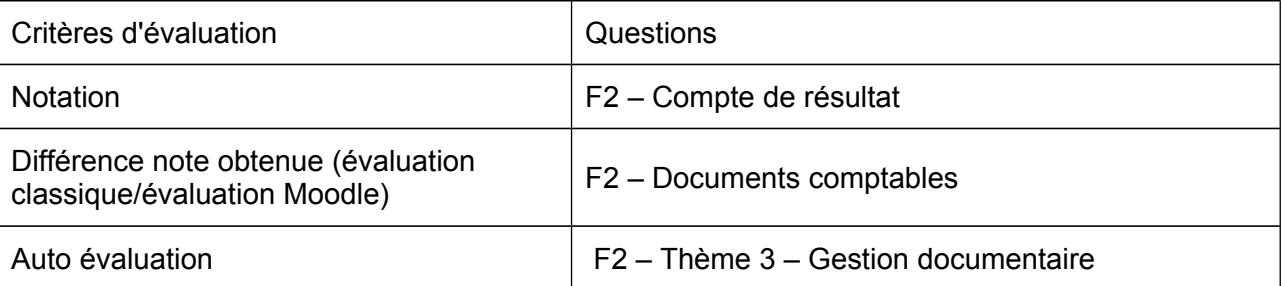

## **Descriptif des actions menées et des publications disponibles**

### 13/02/2018 : Evaluation sommative

Test à partir de la même banque de questions, passé en classe en temps illimité et en une seule tentative.

Description de l'expérimentation :

BTS AM (1ère année) : 18 étudiants évalués

Matière : Finalité 2 (soutien à l'information) sur les documents de gestion.

Exploitation des résultats :

Durée moyenne : 9 minutes

Nombre de questions : 10

Moyenne de la classe : 8,47/10

### 20/03/2018 : Evaluation formative avant devoir

Test à partir de la même banque de questions, passé en classe en temps illimité et en une seule tentative.

Description de l'expérimentation : BTS AM (1ère année) : 17 étudiants évalués

Matière : Finalité 2 (soutien à l'information) sur les documents comptables.

Exploitation des résultats :

Durée moyenne : 30 minutes Nombre de questions : 35 Moyenne de la classe : 13/20

#### 10/04/2018 : Auto-évaluation proposée par les étudiants sur dernier thème

Test à partir de la même banque de questions, passé en classe en temps illimité et en une seule tentative. Description de l'expérimentation : BTS AM (1ère année) : 18 étudiants évalués Matière : Finalité 2 (soutien à l'information) sur la gestion documentaire Exploitation des résultats : Durée moyenne : 25 minutes Nombre de questions : 35 Moyenne de la classe : 15,73/20